**Личный Кабинет Onpay** - это веб-интерфейс (набор веб-страниц), позволяющий осуществлять настройку сервиса Onpay, выводить отчеты и проводить тестовые платежи. Личный Кабинет это основной рабочий инструмент любого Мерчанта (зарегистрированного пользователя Onpay).

В личном кабинете можно:

\* получать последние новости сервиса Onpay

\* получать уведомления о платежах

\* получать уведомления о неоплаченных заявках на покупку (с контактами покупателя)

\* выставлять счета для оплаты

\* конвертировать деньги из одной системы в другую

\* вывести деньги на расчетный счет (только для юридических лиц, заключивших договор)

\* изменить настройки магазина (включение/выключение методов платежа, изменение внешнего вида платежной формы и т.п.)

\* изменить личные настройки в сервисе Onpay (логин, пароль, контактные данные и т.п.)

\* провести проверку корректности приема платежей (тестовые платежи, логи событий) \* создать новый магазин (подключить новый сайт) и создать новую фирму (юр. лицо) \* создать нового пользователя в системе с ограниченными правами: Контролер, Вебмастер, Финансист, Руководитель (подробнее см. в<http://wiki.onpay.ru/doku.php?id=roles>)

Часть функционала Личного Кабинета для Вашего удобства дублируется в интерфейсе модулей Onpay для различных CMS (системы управления сайтом). Часть функционала Личного Кабинета может быть автоматизирована при помощи API.

From: <http://wiki.onpay.ru/> - **Onpay.ru Wiki**

Permanent link: **<http://wiki.onpay.ru/doku.php?id=cabinet&rev=1314956943>**

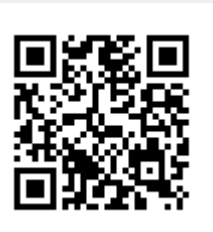

Last update: **2011/09/02 10:49**